## **leterrier-developpeurs - Bug #3839**

## **AbulEduEditorV1 et TTS**

09/08/2014 18:43 - Jean-Louis Frucot

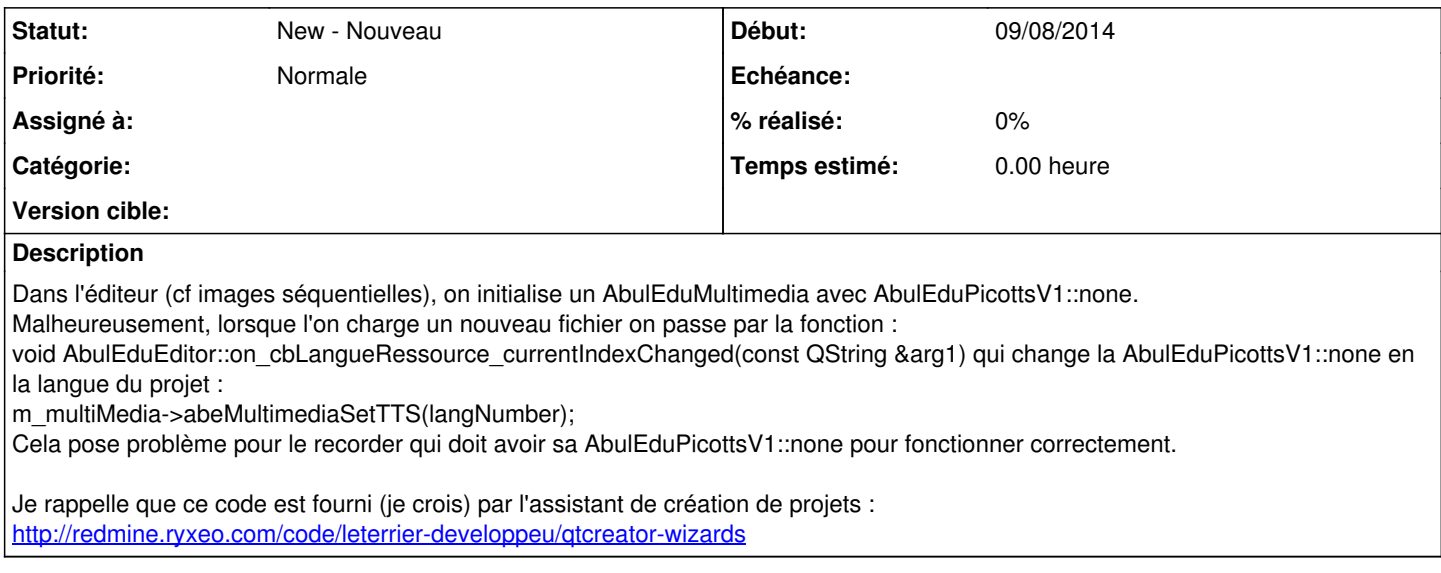